## **Workflow: Inbounding Trailers, Scanner Setup**

Screen

Process

Decision

Action<br>Button

Version 1.1 - 3/26/2013

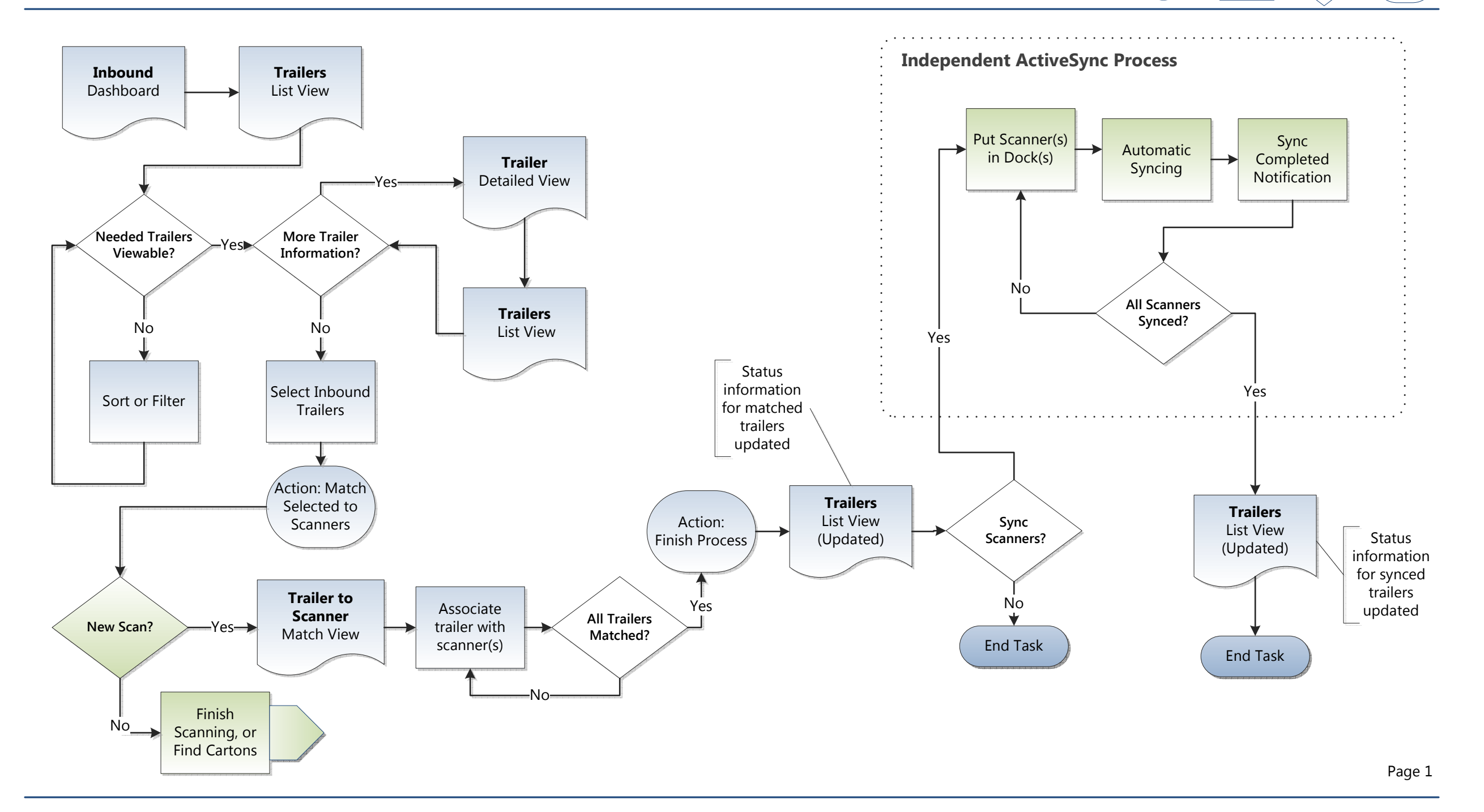

## **Workflow: Reconcile OS&D and Send Data Back to Retailer**

Screen

Process

Decision

Action<br>Button

Version 1.1 - 3/26/2013

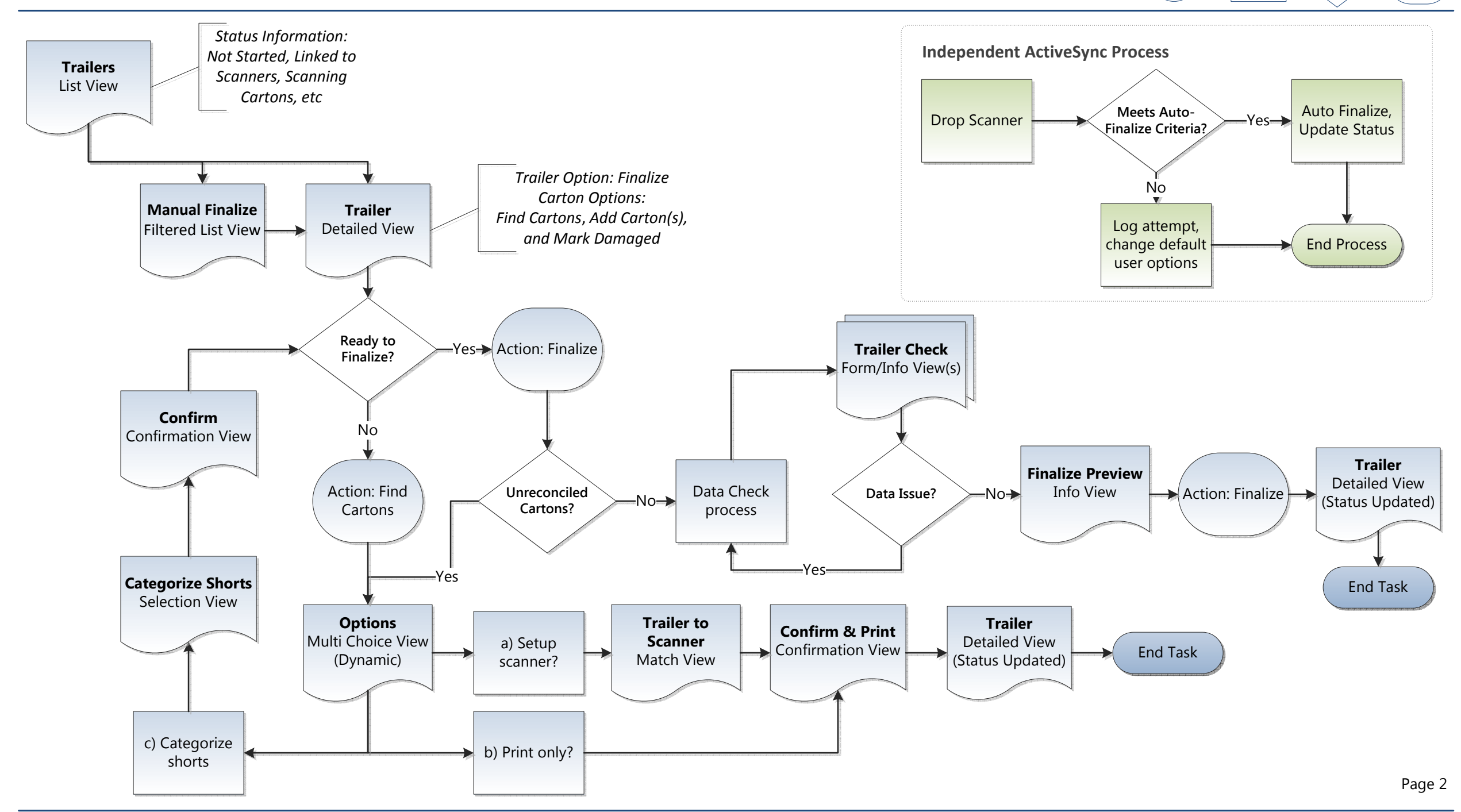

## **Workflow: Delivery Planning**

Screen

Process

Decision

Available Actions

Version 1.0 - 3/26/2013

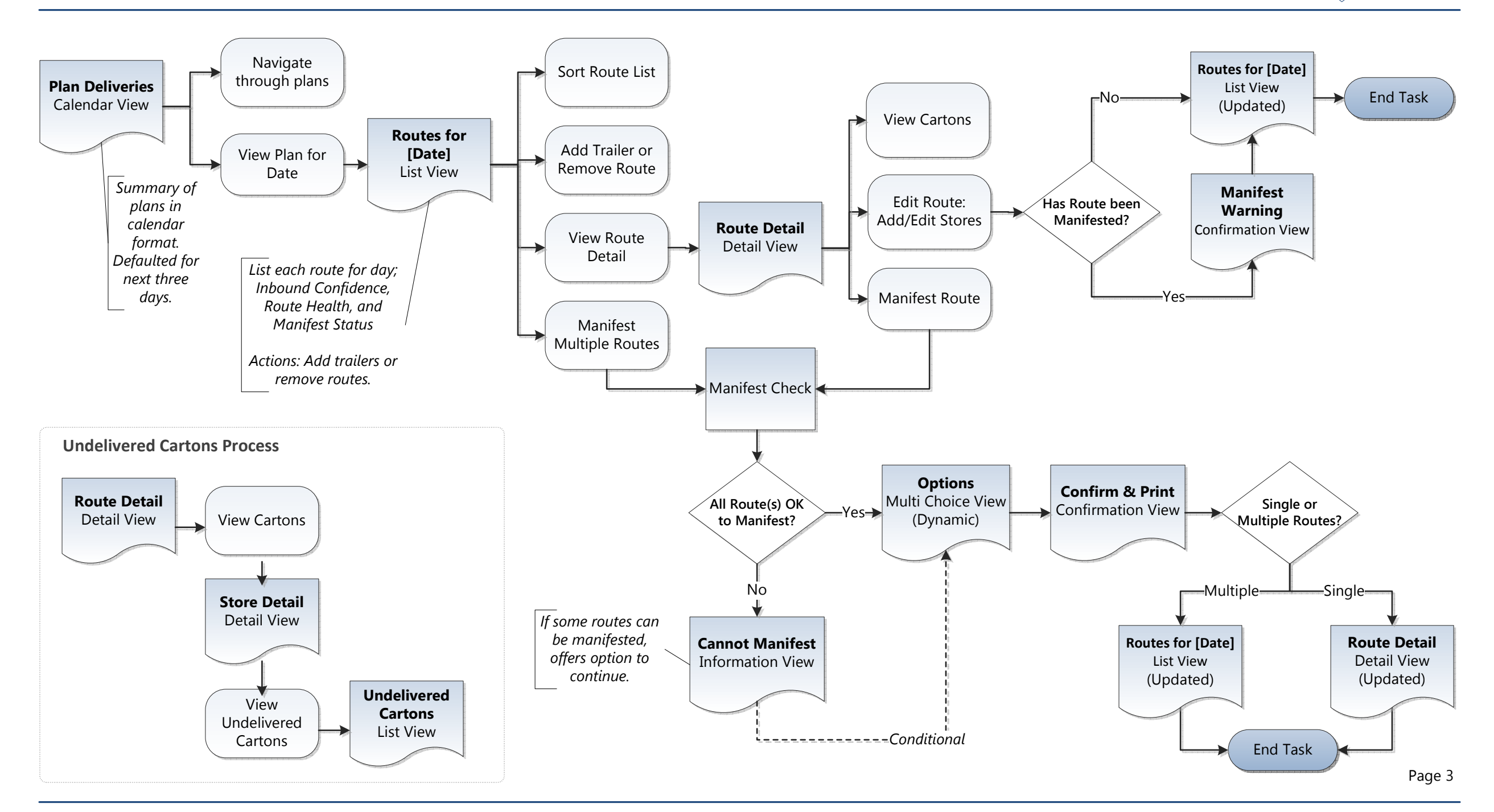